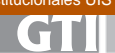

# **HERRAMIENTA SOFTWARE DE PLANIFICACIÓN RADIO PARA SISTEMAS DE ACCESO INALÁMBRICO FIJO EN AMBIENTES RURALES**

**SOFTWARE TOOL OF PLANNING RADIO FOR FIXED WIRELESS ACCESS SYSTEMS IN RURAL ENVIRONMENTS**

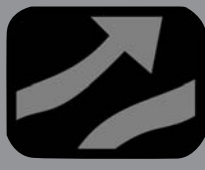

# **AUTOR**

BRESLY L. MESA Estudiante Ingeniería electrónica y Miembro del Grupo de Radio e Inalámbricas (GRIAL) de la Universidad del Cauca Miembro estudiantil IEEE bmesa@unicauca.edu.co COLOMBIA

## **INSTITUCIÓN**

Universidad del Cauca UNICAUCA Universidad pública Carrera 2 con Calle 15 Norte Esquina, Sector Tulcán. Edificio de Ingenierías. Popayán, Cauca decafiet@unicauca.edu.co COLOMBIA

# **AUTOR**

DANIEL O. DÍAZ Estudiante Ingeniería electrónica y Miembro del Grupo de Radio e Inalámbricas (GRIAL) de la Universidad del Cauca dodiaz@unicauca.edu.co COLOMBIA

#### **INSTITUCIÓN**

Universidad del Cauca UNICAUCA Universidad pública Carrera 2 con Calle 15 Norte Esquina, Sector Tulcán. Edificio de Ingenierías. Popayán, Cauca decafiet@unicauca.edu.co COLOMBIA

# **AUTOR**

VÍCTOR M. QUINTERO Profesor asociado de Ingeniería electrónica y Coordinador del Grupo de Radio e InALámbricas (GRIAL) de la Universidad del Cauca Miembro profesional IEEE Vflorez@unicauca.edu.co COLOMBIA

## **INSTITUCIÓN**

Universidad del Cauca UNICAUCA Universidad pública Carrera 2 con Calle 15 Norte Esquina, Sector Tulcán. Edificio de Ingenierías. Popayán, Cauca decafiet@unicauca.edu.co COLOMBIA

**Recepción:** Marzo 3 de 2009 **Aceptación:** Junio 11 de 2009

**Temática:** Sistemas inalámbricos y móviles

**Artículo Tipo:** Artículo de Investigación Científica y tecnológica

### **RESUMEN**

En la planificación de sistemas de comunicaciones inalámbricos es importante disponer de modelos de predicción de propagación que permitan calcular los niveles de señal en los puntos extremos del sistema de comunicación, para así escoger con gran exactitud las características necesarias de los equipos en el momento de la implementación. Actualmente gracias a las tecnologías informáticas, especialmente a los Sistemas de Información Geográfico (GIS, Geographic Information System) ó SIG el desarrollo de modelos que incorporan datos del terreno, se puede realizar de forma automatizada facilitando la evaluación de diferentes soluciones. El presente artículo muestra una herramienta informática soportada en un SIG que calcula las pérdidas de trayecto según modelos de predicción de propagación adecuados para Sistemas de Acceso Inalámbrico Fijo (FWA, Fixed Wireless Access) en entornos rurales. La iniciativa de este proyecto surgió en el marco del proyecto "Análisis, Uso, Adecuación y Apropiación de Servicios Sobre Tecnologías Inalámbricas en Zonas de Difícil Acceso de Poblaciones Indígenas del Cauca Andino" presentado al Fondo Regional para la Innovación Digital en América Latina y el Caribe (FRIDA) y desarrollado por los grupos Nuevas Tecnologías en Telecomunicaciones (GNTT), Investigación y Desarrollo en Ingeniería del Software (IDIS) y el Grupo de Estudios Sociales Comparativos (GESC) de la Universidad del Cauca.

## **PALABRAS CLAVES**

Modelo de Predicción de Propagación Sistema de Información Geográfico Sistemas FWA Pérdidas de Trayecto Presupuesto ó Balance del Radio Enlace

# **ABSTRACT**

In the planning of wireless communication systems is important to have propagation prediction models for estimating the signal levels at the end points of the communication system, for this way choose with great accuracy the required characteristics of the equipments at the time of implementation and finally get the desirable wireless communication system with the required quality. Today thanks to computer technology, particularly GIS (Geographic Information System) the development of propagation prediction models that incorporate data and features from the field, can be done in an automated way to facilitate the evaluation of different connectivity solutions. This paper presents a software tool supported by a GIS to calculate the path loss according to suitable propagation prediction models for Fixed Wireless Access (FWA) systems in rural environments, and shows the results of one case of study. The initiative for this project came from the project "Analysis, Use, Adaptation and Appropriation of services on Wireless Technologies in remote areas of the Andean Cauca's Indigenous People" presented to the Regional Fund for Digital Innovation in Latin America and the Caribbean (FRIDA) and developed by the groups New Technologies in Telecommunications (GNTT), Research and Development in Software Engineering (IDIS) and the Group of Comparative Social Studies (GESC) of the University of Cauca.

## **KEYWORDS**

Propagation Prediction Model Geographic Information System FWA systems Path Loss Budget or Radio Link Balance

# **INTRODUCCIÓN**

Dentro de todos los sistemas de comunicaciones existentes hoy en día en el mundo, los sistemas de comunicación inalámbricos han representado un gran aporte para el desarrollo de las sociedades humanas. Con estos sistemas se han logrado establecer comunicaciones de gran distancia con relativa simplicidad, permitiendo el éxito de las comunicaciones interpersonales y la movilidad de las estaciones [1]. Dentro de los sistemas de comunicación inalámbricos, los sistemas de comunicaciones por microondas terrestres que operan entre las frecuencias de 2 GHz y 6 GHz, son los más utilizados para el acceso a áreas remotas.

En todos los sistemas inalámbricos, y especialmente en los sistemas de radio microondas, debido a las grandes distancias y altas frecuencias, se tiene que las pérdidas de propagación son un factor que afecta significativamente el nivel de la señal en recepción y por lo tanto la calidad de las comunicaciones y la disponibilidad del sistema. Dentro de estas pérdidas quizás las más importantes en magnitud corresponden a las pérdidas de trayecto. El cálculo de estas pérdidas se puede realizar por medio de diferentes modelos de propagación [2]. La determinación del modelo de propagación más adecuado es una decisión crucial en el proceso de diseño y planificación de un sistema inalámbrico, puesto que los cálculos de pérdidas y por lo tanto de señal recibida varían considerablemente en función del modelo que se decida emplear [3].

Por otro lado la utilización de algunos modelos de propagación requiere de datos de terreno, para lo cual comúnmente se emplea un Sistema de Información Geográfico (SIG) que permite la captura, manipulación y geoprocesamiento de información georeferenciada, que servirá como insumo al modelo.

# **1. SISTEMAS FWA**

Las tecnologías de telecomunicaciones inalámbricas han evolucionado a lo largo del tiempo, por lo cual los sistemas FWA tienen gran importancia hoy en día por las ventajas que representan para las empresas de telecomunicaciones, principalmente porque permiten el despliegue de una red de una forma rápida, flexible, con bajos costos y con la posibilidad de ofrecer múltiples servicios.

# **1.1 DEFINICIÓN DE UN SISTEMA FWA**

Los sistemas de Acceso Inalámbrico Fijo (FWA) cuentan con muchos sinónimos, entre ellos se encuentran: Bucle local Inalámbrico (WLL, Wireless Local Loop), Radio en el Bucle (RITL, Radio In The Loop) y Acceso Radio Fijo (FRA, Fixed Radio Access). Estos sistemas inalámbricos permiten la conexión de lugares remotos a una red de telecomunicaciones metropolitana, con el fin de ofrecer un grupo determinado de servicios tales como: telefonía pública, internet de banda ancha, entre otros.

# **1.2 MODELO DE CONECTIVIDAD PARA ZONAS RURALES**

En un modelo de conectividad [1] para llegar a zonas rurales a partir de una red de telecomunicaciones central se identifican los siguientes elementos claves: localidad cabecera y localidad beneficiaria. El modelo de conectividad se ilustra en la figura 1.

- Localidad cabecera (Nodo Central): En esta estación se encuentra el punto de interconexión (PDI) desde donde se adquieren las conexiones de banda ancha y las líneas telefónicas. En dicha zona no se brinda ningún servicio como parte del modelo de conectividad, por cuanto el objetivo es extender los servicios a localidades que no tiene acceso a ellos.
- Localidad beneficiaria (Nodo remoto): Es la localidad a la cual se le brindarán los servicios, la cual deberá contar con un punto de presencia (POP, Point of Presence) en cada localidad rural en la que se ofrezca el servicio, a fin de poder instalar las respectivas torres y antenas que permitan traer la señal desde el nodo central (Backhaul) y distribuir los servicios en la localidad rural. Las localidades beneficiarias se conectan directamente a la cabecera ó hacia un repetidor intermedio.

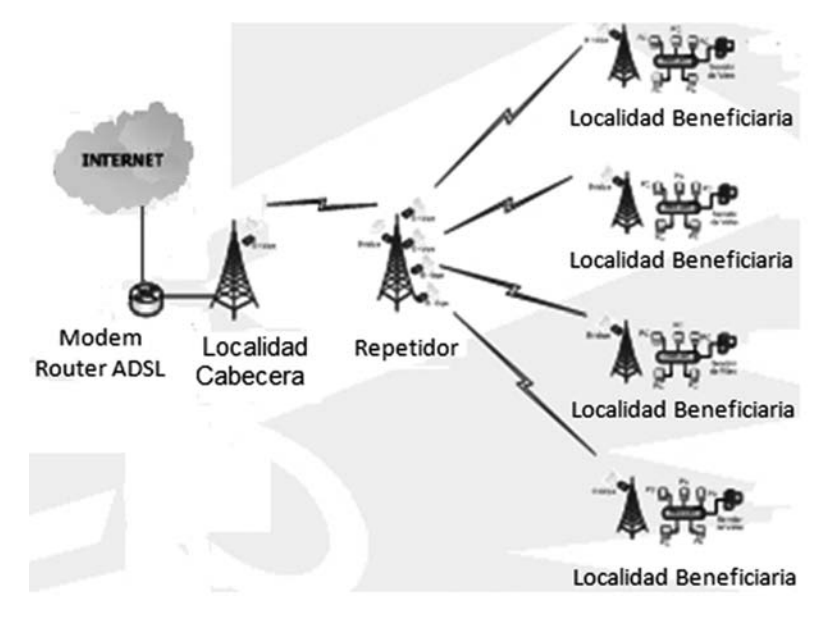

**FIGURA 1.** Modelo de conectividad rural

# **1.3 TIPOS DE REDES INALÁMBRICAS FIJAS**

Las redes inalámbricas pueden están configuradas en distintas topologías, a continuación se describen algunas de ellas:

- Punto a punto: en estas redes se conectan solamente dos nodos ó terminales por medio de un canal, en donde estos dispositivos se encuentran al mismo nivel. Este tipo de red podría ser utilizado para conectar 2 sucursales de una empresa que requieren de coordinación para trabajar.
- Punto multipunto: en este tipo de redes un terminal puede mantener comunicación simultánea con diferentes nodos ó terminales por medio de un único canal, cabe notar que en esta red solo hay una línea de comunicación que es compartida por todos los terminales existentes. Para reducir costos esta topología utiliza una estación base (BS, Base Station) centralizada que cuenta con una o varias antenas sectorizadas para manejar diversas zonas al mismo tiempo.
- En malla: en una red en malla existen múltiples conexiones debido a que cada terminal puede comunicarse de forma directa con cualquier terminal perteneciente a la red, donde cada nodo tiene la posibilidad de ser fuente o destino de información y puede existir el caso en el que un nodo funcione como enrutador de la información hacia otro nodo.

## **1.4 PRESUPUESTO O BALANCE DEL ENLACE**

Es el cálculo de las ganancias y pérdidas del sistema a través de las diferentes etapas que constituyen el sistema de telecomunicaciones, desde el transmisor pasando por el medio de propagación hasta el receptor. Este cálculo es indispensable para realizar un buen diseño y escoger los equipos adecuados.

## **1.4.1 Transmisor**

Un indicador de la potencia en el sistema radiante transmisor es la Potencia Isotrópica Radiada Efectiva (EIRP, Effective Isotropic Radiated Power) ó PIRE, esta es una medida de la potencia que se esta transmitiendo al espacio y se obtiene restando a la potencia del transmisor (Ptx) las pérdidas generadas por el cable (αTx) y conectores (βTx) y sumando la ganancia de la antena (GaTx) con relación a una antena isótropa (ganancia isótropa).

## **1.4.2 Medio**

En el medio de propagación la señal sufre la mayor atenuación debido a las características del terreno entre el transmisor y el receptor, llamadas pérdidas en el espacio libre ó de Friss.

## **1.4.3 Receptor**

En el lado del receptor al igual que en el transmisor se tiene en cuenta la ganancia de la antena receptora (GaRx) y las pérdidas introducidas por el cable (αRx) y conectores (βRx). En el receptor existe un parámetro de gran importancia para calcular el presupuesto del enlace, llamado sensibilidad del receptor (SensibRx).

Finalmente la ecuación 1 calcula el margen de desvanecimiento del radioenlace.

(1) FSL( dB) +Ga Rx (dBi)-aRx(dB)–SensibRx (dBm ) MA RGEN = Pt x(dB m) -aTx(dB)+Ga Tx (d Bi)-

# **2. MODELOS DE PROPAGACIÓN ADECUADOS PARA SISTEMAS FWA EN ENTORNOS RURALES**

Un aspecto importante en los sistemas inalámbricos es la forma como se modela el medio de propagación (canal de radio) y el ambiente en el cual se desea implementar un sistema en particular. Con el tiempo el diseño de radio enlaces se ha depurado y se han hecho distintos aportes al tema, los cuales han sido fruto del empirismo y de deducciones físico-matemáticas.

## **2.1 DEFINICIÓN DE MODELO DE PROPAGACIÓN**

Un modelo de propagación es una representación simplificada de la realidad por medio de un conjunto de expresiones matemáticas, diagramas y algoritmos en función de la frecuencia, la distancia y otras condiciones, usados para representar las características radio de un ambiente en particular.

## **2.2 CLASIFICACIÓN DE LOS MODELOS DE PROPAGACIÓN**

Dentro de los distintos modelos que cuantifican el valor de las pérdidas del trayecto (PL, Path Loss) se diferencian entre ellos en su enfoque, complejidad y precisión. Sin embargo, se puede hacer una clasificación general de los modelos en función de su origen constituyéndose tres grupos: empíricos, semi–empíricos y analíticos [2]. Actualmente existe gran variedad de modelos que se han desarrollado para resolver problemas particulares y en un ambiente de aplicación específico.

En el grupo de los modelos empíricos aplicables a sistemas de acceso inalámbrico fijo se encuentran: el modelo de AT&T, fruto de mediciones en algunas áreas de Estados Unidos para modelar el ambiente fijo de RF, Lee, los modelos empíricos de la Universidad de Stanford (SUI, Stanford University Interim Models), el modelo de Okumura-Hata, y el modelo ECC-33 [3].

En el grupo de los modelos analíticos aplicables a sistemas de acceso inalámbrico fijo, que se caracterizan por la deducción del modelo a partir de principios físicos de radio propagación, se encuentran el modelo geométrico de trazado de rayos en dos dimensiones (2D Ray Tracing Model) conocido como el modelo de Anderson y el modelo de trazado de rayos inteligente en 3D, utilizado en algunas herramientas computacionales para el diseño de redes inalámbricas y radio enlaces [4].

Finalmente los modelos semi-empíricos aplicables a sistemas de acceso inalámbrico fijo son aquellos que surgen de fundamentos físicos pero contienen algunos factores de corrección empíricos. Entre estos últimos modelos se encuentran el de Longley-Rice, de Durkin y el modelo COST231 Walfish-Ikegami [5].

# **2.3 DESCRIPCIÓN DE LOS MODELOS DE PROPAGACIÓN APLICABLES A ENTORNOS RURALES**

A continuación se indican diferentes modelos de propagación adecuados para entornos rurales, los cuales se implementaron en la herramienta software de planeación radio:

## **2.3.1 Modelo ECC-33**

Este modelo fue desarrollado por el Comité de Comunicaciones Electrónicas (ECC, Electronic Communication Committee), anteriormente conocido como el Comité Europeo de Radiocomunicaciones (ERC, European Radiocommunication Comitee) y es una modificación del modelo Okumura-Hata, que permite ser ajustado y extrapola su aplicación hasta 4GHz, es útil para distancias menores a 10 Km y los rangos de la altura de las antenas transmisora y receptora son (20 - 200) m y (5 - 10) m respectivamente [3]. El modelo ECC-33 fue adoptado por el IEEE 802.16 WG como modelo de pérdidas del trayecto para el diseño de redes WIMAX [3]. Este modelo es aplicable a ciudades medianas y grandes, además cuenta con correcciones para áreas suburbanas y abiertas.

## **2.3.2 Modelos Interinos de la Universidad de Stanford**

Estos seis modelos fueron desarrollados por la Universidad de Stanford como una solución para la planificación de redes basadas en tecnología WiMAX en una banda de frecuencias de operación de 2.5GHz a 2.7 GHz [5]. Este modelo considera tres tipos de terreno, dentro de los cuales no abarca zonas urbanas o urbanas densas.

## **2.3.3 Modelo de Ericsson**

Este modelo también llamado modelo 9999 fue desarrollado por Ericsson basado en el modelo de propagación Okumura-Hata, siendo de gran aceptación y utilización en la industria. Para el cálculo de las pérdidas entre el transmisor y el receptor este modelo tiene en cuenta las variaciones de elevación del terreno (perfil del trayecto) y algunas características del suelo como: presencia de bosque, campo de uso agrícola y zonas construidas. El modelo 9999 es aplicable para frecuencias en el rango de 150 MHz a 2 GHz y la altura de la antena receptora debe estar entre 1 m y 5 m [6].

# **2.3.4 Modelo Lee**

Es un modelo empírico basado en las características del terreno, el cual predice las características de desvanecimiento log-normal de una señal de radiofrecuencia (RF, Radiofrequency) en función de la distancia. Los valores calculados por el modelo corresponden al nivel medio de señal para un territorio específico. Este modelo tiene gran popularidad porque sus parámetros son adaptables a nuevos ambientes a partir de datos medidos [7].

# **2.3.5 Modelo Longley Rice**

Este modelo de propagación también es conocido como Modelo de Terreno Irregular (ITM, *Irregular Terrain* Model), el cual se basa en principios electromagnéticos y análisis estadísticos de las características de terreno y de los parámetros del radio enlace, adaptándose a diferentes ambientes: Rural, suburbano y Urbano. Permite operar en dos modalidades: modo de predicción de área que sirve para generar una proyección del área de cobertura de un terminal y el modo punto a punto sirve para predecir las pérdidas de propagación.

Este modelo funciona en un amplio rango de frecuencia de 20 MHz a 20 GHz, la distancia entre el transmisor y el receptor puede estar entre 1 Km y 2000 Km, las alturas de las antenas entre 0.5 m a 3000 m, tiene en cuenta la polarización horizontal ó vertical y utiliza parámetros del entorno como: variable de terreno irregular Δh (rugosidad promedio) dependiente de la forma del terreno, características eléctricas del terreno (permitividad y conductividad) según el tipo de suelo y finalmente refractividad de la superficie (Ns) en función del clima [8], [9].

# **2.3.6 Modelo 2D Anderson**

El modelo 2D Anderson es aplicable en dos situaciones: Línea de vista (LOS, Line of Sight) y No línea de vista (NLOS, No Line of Sight). En el primer caso utiliza un análisis de reflexión de dos rayos y para el segundo emplea el cálculo de pérdidas de difracción múltiples

de Epstein-Peterson asumiendo obstáculos de forma redondeada. Por su precisión este modelo fue adoptado por la Asociación Industrial de Telecomunicaciones (TIA, The Telecommunications Industry Association) para la predicción de coberturas e interferencia para sistemas radio móviles en los Estados Unidos. EL modelo 2D Anderson esta diseñado para ser usado en las frecuencias que van desde los 30 MHz hasta 60 GHz [10].

# **3. SISTEMAS DE INFORMACIÓN GEOGRÁFICA**

Un Sistema de Información Geográfica (SIG) es una herramienta que cuenta con la capacidad de realizar representaciones del mundo real, haciendo uso de bases de datos de información geográfica.

Los SIG tienen gran importancia en la vida diaria porque son una herramienta de gran utilidad con fuerte incursión comercial, que permite que diversas disciplinas del conocimiento analicen información geográfica importante para la toma de decisiones en los pequeños y grandes proyectos productivos y públicos.

## **3.1 DEFINICIÓN DE SIG**

Un SIG se define como un sistema formado por componentes informáticos (hardware y software) y procedimientos elaborados para permitir la captura, gestión, análisis, manipulación, modelado, y presentación de información geográfica y sus atributos, con la finalidad de satisfacer problemas de planificación y gestión [11].

## **3.2 FUNCIONAMIENTO**

Un SIG puede manejar dos formatos de almacenamiento de la información: Raster y Vector. El formato Raster se orienta a identificar propiedades del espacio, haciendo una división en celdas regulares en donde cada una de ellas tiene un valor único. Entre más grande sea el tamaño de la celda, la resolución disminuye y por lo tanto habrá menor precisión en la representación del espacio geográfico. Hay varios tipos de formato Raster, presentando especial importancia en la resolución de problemas que requieran datos de altura del terreno el Modelo de Elevación Digital (DEM, Digital Elevation Model). Un DEM consiste en una serie de puntos con coordenadas conocidas referenciadas a un sistema de coordenadas bidimensionales a las que se les asocia un valor de elevación; generalmente esta representación es una forma simplificada de la geometría de la superficie del terreno.

Por otro lado, el formato Vector representa la información por medio de pares de coordenadas (x,y), se utiliza cuando se requiere precisión en la ubicación de los objetos sobre el espacio y los fenómenos a representar son discretos. Para el modelado de los entes reales se emplean tres objetos espaciales: el punto, la línea y el polígono.

#### **3.3 APLICACIONES**

Los SIG pueden ser usados como herramienta de ayuda a la gestión y toma de decisiones en la mayoría de los sectores, contando con una amplia gama de aplicaciones entre las cuales se tienen [12]: construcción y actualización de planos digitales de cartografía, gestión de empresas prestadoras de servicios (agua, gas, energía, telecomunicaciones, etc.), en el área del medio ambiente permite evaluar el impacto ambiental en la ejecución de los proyectos. Por otro lado, en el campo de GeoMarketing se puede tener una base de datos de los clientes potenciales relacionados con el producto ó servicio que se le distribuye, para el diseño de una adecuada campaña de *marketing* o el envió de correo promocional. Además entre las múltiples aplicaciones de los SIG se cuenta la toma de decisiones ante situaciones de peligro, ya que estos sistemas aportan información valiosa para minimizar diferentes tipos de riesgo, tales como amenazas volcánicas, posibles inundaciones y avalanchas, sismos, depósito de materiales peligrosos, entre otros.

## **3.4 APLICACIÓN DE UN SIG PARA EL DISEÑO DE SISTEMAS FWA**

En el marco del desarrollo del proyecto se propuso el desarrollo de una herramienta software soportada en un Sistema de Información Geográfico que permita agilizar los procesos de diseño y planificación de Sistemas de Acceso Inalámbrico Fijo en entornos rurales. El sistema SIG escogido como soporte fue ArcGIS Desktop (ArcInfo) en la versión 9.2. El proceso de modelado de software se hizo siguiendo algunos lineamientos del Proceso Unificado de Desarrollo (RUP, Rational Unified Process). Los requerimientos funcionales de este proyecto se centraron en los siguientes ítems:

- Calcular el perfil del trayecto a partir de un DEM en formato TIN.
- Calcular las pérdidas de trayecto de un sistema FWA en un entorno rural, aplicando alguno de los siguientes modelos de propagación: Friss, Lee, ECC-33, Ericsson, SUI, 2D Anderson (para casos de línea de vista) y Longley Rice (para sistemas dentro de la región de visibilidad).
- Determinar la potencia de recepción, el margen de operación del sistema y la disponibilidad del trayecto a partir de la ecuación del presupuesto ó balance del radioenlace.
- Realizar funciones de manipulación de un DEM como: selección de un DEM de trabajo, ampliación de una parte de la superficie, identificación de puntos sobre

la superficie, registro visual de eventos, movimiento de la vista del DEM, vista de la totalidad del DEM.

El DEM a utilizar tiene que estar en formato de Red Irregular Triangulada (TIN, Triangulated Irregular Network), lo que significa que en su producción se empleó el método de TIN para hacer la compresión de la información topográfica. El empleo de este formato trae consigo la ventaja de que los puntos sobre la topografía del terreno están referidos a las características del terreno que son irregulares, los cuales en la cartografía tradicional no siempre están presentes de una manera precisa, razón por la cual es uno de los formatos recomendados por Unión Internacional de Telecomunicaciones (UIT) para el almacenamiento de datos topográficos [13]. Por otro lado el manejo computacional de este formato es mucho más liviano y por ello permite la obtención de resultados más rápidamente.

Un DEM en formato TIN puede obtenerse a partir de curvas de nivel utilizando la utilidad: Crear TIN desde una capa de características (Create TIN from Features) de la extensión 3D Analyst de la aplicación ArcMap que viene integrada a ArcInfo.

# **4. EVALUACIÓN DE LA HERRAMIENTA**

Para evaluar el desempeño de la herramienta y mostrar

sus funcionalidades se utilizará la información disponible de un radio enlace entre los municipios de Cajete y Puracé en el departamento del Cauca, implementado por el grupo GNTT (Grupo de Nuevas Tecnologías en Telecomunicaciones) perteneciente a la Universidad el Cauca. Dicho radio enlace funciona en la banda de 2.4 GHz con tecnología FWA IEEE 802.11g. La distancia entre la estación transmisora y receptora es de 25.18 km. La altura de las antenas de transmisión y recepción es de 2.5 m. Los equipos utilizados en los dos extremos tienen referencia UBIQUITI Power Station 2. La potencia de transmisión se estima en 400 mW con ganancias de las antenas transmisora y receptora igual a 17 dBi. La polarización es vertical. Las coordenadas planas con Datum Bogotá y origen oeste de la estación en Puracé son: Norte: 755168,599 m, Este: 1070443,869 m. Las coordenadas de la estación en Cajete son: Norte: 764614,732 m, Este: 1047093,304 m. El DEM en formato TIN utilizado para el estudio del sistema fue obtenido a partir de curvas de nivel del departamento del Cauca con equidistancia de 25 metros.

En la figura 2 se muestra la interfaz principal de la Herramienta Software de Planeación Radio para Sistemas de Acceso Inalámbrico Fijo en Ambientes Rurales con sus funcionalidades y los datos del radio enlace propuesto.

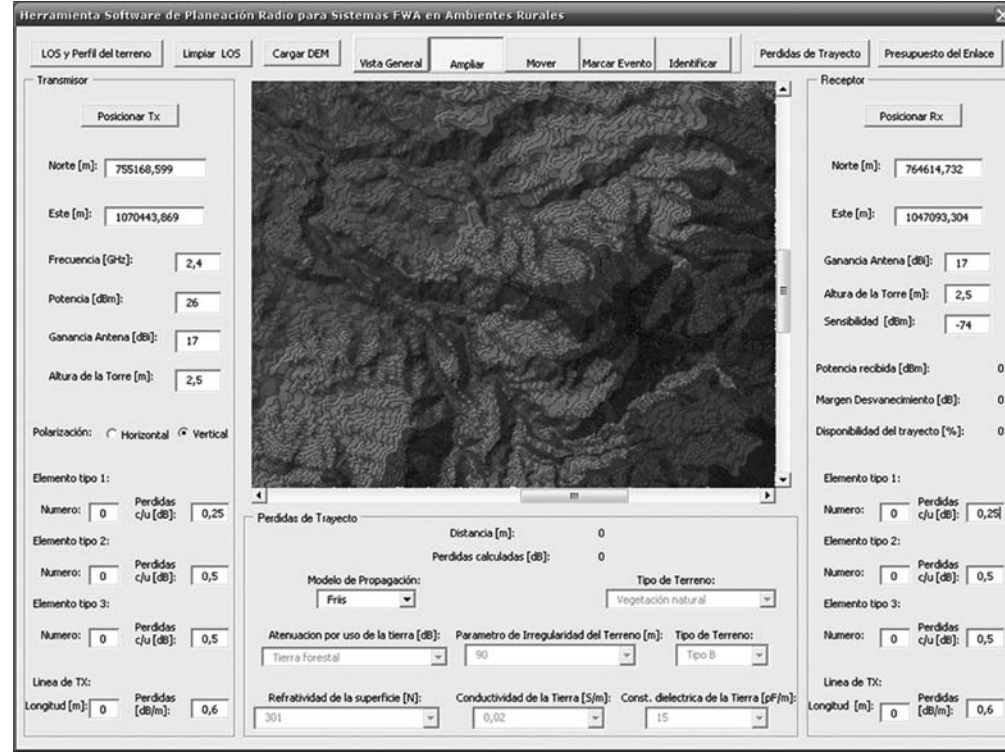

**Figura 2.** Interfaz principal de la Herramienta Software de Planeación Radio para Sistemas de Acceso Inalámbrico

El análisis de visibilidad y el perfil del trayecto entre transmisor y receptor obtenido por la herramienta se pueden observar en las figuras 3 y 4 respectivamente. En la figura 3, la visibilidad entre el transmisor y receptor se representa por medio de una línea de color verde y rojo, los segmentos de color verde son trayectos visibles para ambos puntos extremos del sistema de comunicación y los de color rojo no son visibles para el transmisor ó el receptor, representando una depresión ó un obstáculo.

Del análisis de visibilidad y del perfil de terreno obtenido, la herramienta determinó que en este caso existe visibilidad entre los sistemas radiantes transmisor y receptor.

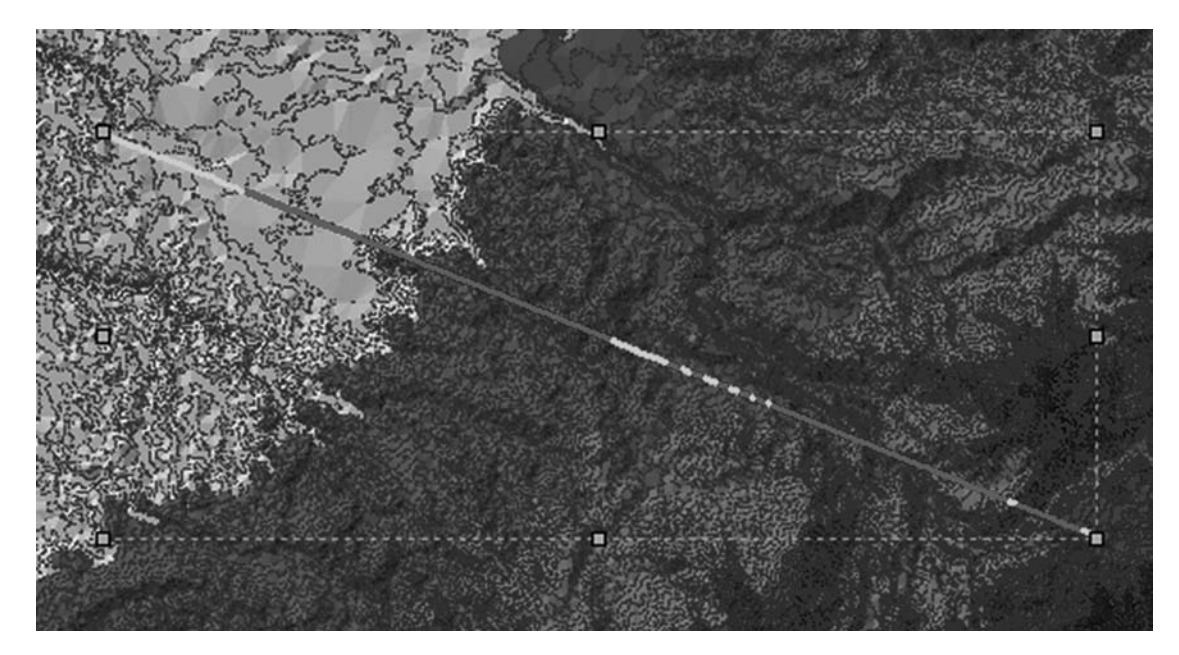

**FIGURA 3.** Línea de visualización entre transmisor y receptor

**FIGURA 4.** Perfil del trayecto entre transmisor y receptor

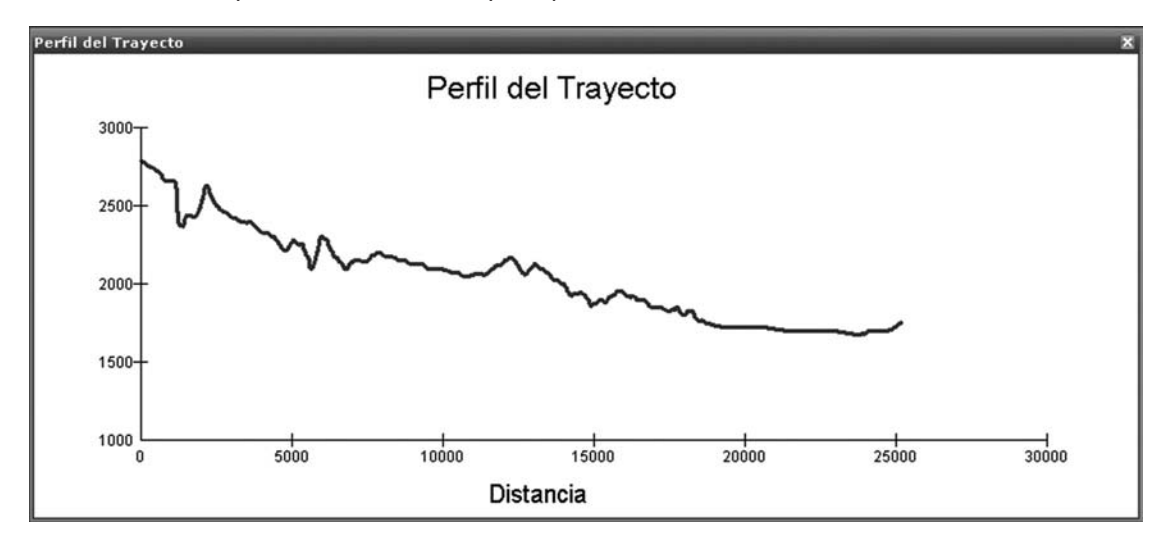

Por otro lado, mediante la Herramienta Software de Planeación Radio para Sistemas de Acceso Inalámbrico Fijo en Ambientes Rurales se calcularon las pérdidas de trayecto haciendo uso de cada uno de los modelos de propagación disponibles, los cuales se muestran en la Tabla 1.

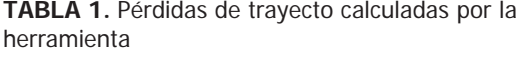

**TABLA 2.** Resultados del presupuesto del radioenlace

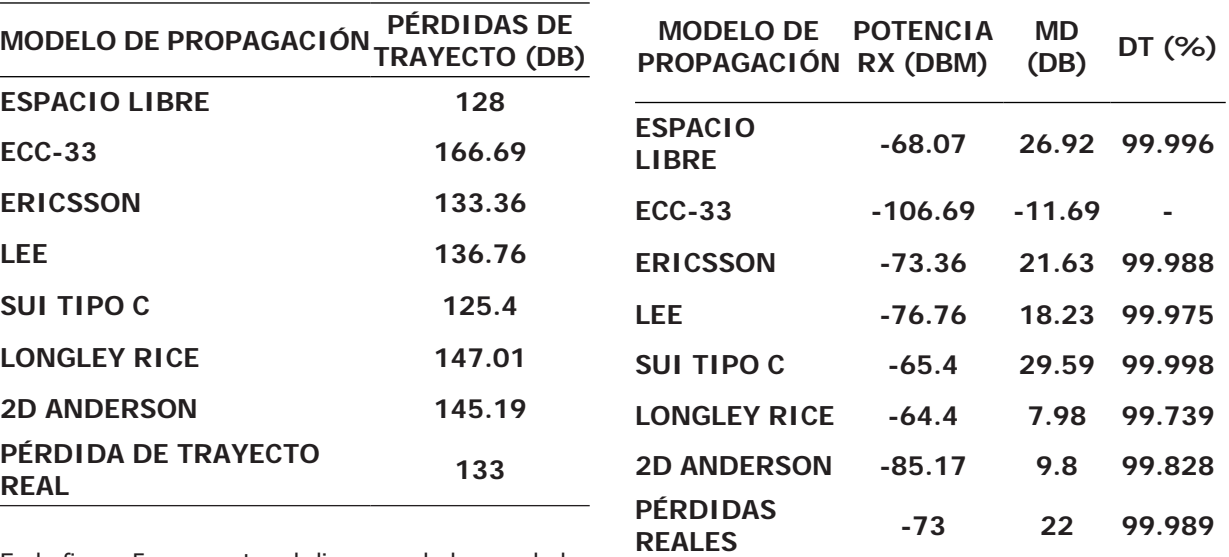

En la figura 5 se muestra el diagrama de barras de los resultados anteriores.

**FIGURA 5.** Comparación de pérdidas de trayecto para diferentes modelos de propagación

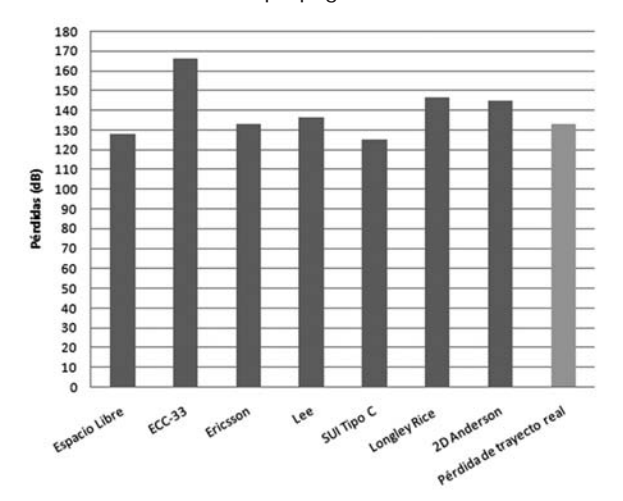

Por otro lado la herramienta software calculó el valor de potencia recibida, el margen de desvanecimiento (MD), y la disponibilidad del trayecto (DT), empleando los valores de pérdidas calculados anteriormente. Para el cálculo del margen de desvanecimiento en el presupuesto ó balance del enlace se utilizo una sensibilidad del receptor de -95 dBm correspondiente a una velocidad de 5.5 Mbps según los datos del fabricante del equipo. Además por tratarse de equipos integrados, no se consideraron pérdidas por conectores y por línea de transmisión. Los resultados obtenidos por cada modelo se muestran en la tabla 2.

Según la tabla 2 con el modelo de propagación ECC-33 se obtiene un valor de margen de desvanecimiento negativo, esto debido a que las pérdidas de trayecto fueron muy elevadas haciendo que la potencia de recepción fuera inferior al umbral de sensibilidad. Este valor de margen causará que el valor de la disponibilidad tenga un valor negativo, siendo esto inconsistente y mostrando la no viabilidad del radio enlace.

Para los modelos restantes se obtiene un margen de desvanecimiento que va desde 7.98 dB hasta 29.59 dB y una disponibilidad de trayecto desde 99.739% hasta 99.998% respectivamente, resaltando la viabilidad del radio enlace.

El modelo de propagación con menor exigencia es el modelo de SUI Tipo C, ya que con este se obtiene una disponibilidad más elevada que con las pérdidas reales. Por otro lado, la disponibilidad calculada con el modelo de Ericsson es la más cercana a la realidad, con una diferencia de 0.001 %.

# **5. CONCLUSIONES**

La Herramienta Software de Planeación Radio para Sistemas de Acceso Inalámbrico Fijo en Ambientes Rurales desarrollada permite la planificación de sistemas FWA en entornos rurales, utilizando para esto las pérdidas de trayecto calculadas por diferentes modelos de propagación y funcionalidades para el cálculo del perfil del trayecto, margen de desvanecimiento y disponibilidad del trayecto, además, cuenta con

funciones para facilitar la visualización más apropiada de los datos geográficos.

Los sistemas FWA actualmente tienen una gran importancia tecnológica por las ventajas que conlleva su utilización por parte de las empresas de telecomunicaciones frente a las tecnológicas cableadas. Sus principales beneficios se basan en los bajos costos de despliegue, la posibilidad de llegar a lugares remotos, la flexibilidad en el diseño y la capacidad de ofrecer múltiples servicios.

El proceso de diseño de un sistema FWA gira en torno al cálculo del presupuesto del radioenlace, donde se deben considerar los aportes de cada elemento del sistema para alcanzar los objetivos de diseño deseados.

El modelo del canal reviste gran importancia en el diseño de un sistema FWA puesto que permite determinar las pérdidas que tendría una señal al atravesar el medio, las cuales son determinantes para el cálculo del presupuesto del radioenlace y por lo tanto del dimensionamiento del sistema.

La selección del modelo de propagación es una labor de alta importancia y repercusión en el diseño de los sistemas FWA, requiere la valoración de los siguientes aspectos en cada modelo: información requerida por el modelo, rangos de parámetros de entrada recomendados del modelo y recomendación de aplicación hacia alguna tecnología específica.

El empleo de un modelo de elevación digital permite la consecución de datos del terreno necesarios para los modelos de propagación, logrando que los resultados obtenidos por estos sean más cercanos a los que se obtendrían en la realidad.

Un sistema de información geográfico es de gran utilidad en el proceso de diseño y planificación de sistemas FWA, puesto que permite capturar, gestionar, manipular, analizar y presentar información geográfica referenciada relevante para el posicionamiento de los sistemas transmisor y receptor, el análisis de visibilidad entre sistemas, la visualización del perfil del trayecto y la utilización de variables geográficas necesarias como parámetros de entrada a modelos de propagación.

ArcGIS Desktop es un Sistema de Información Geográfica (SIG), con variadas funciones para la edición y el geoprocesamiento de información espacial, utilizables para construir componentes personalizados a través de una Interfaz para la Programación de Aplicaciones (API, Application Programming Interface) y orientados a resolver problemas específicos.

# **6. REFERENCIAS BIBLIOGRÁFICAS**

- [1] PÉREZ, Germán. Guía de Tecnologías de Conectividad para Acceso en Áreas Rurales (online). Noviembre 2007. Fecha de consulta: Febrero del 2009. http://207.42.179.84/Docs\_UIT/Guia%20 de%20Tecnologias%20de%20Conectividad%20 para%20Areas%20Rurales.pdf
- [2] GARCIA, Julio. RODRIGUEZ, Omar. CASTILLO, José. Desempeño de Modelos de Propagación en Comunicación Móvil para la zona de Caldas Parte 1: Modelos para áreas urbanas (online). Septiembre 2006. Fecha de consulta: Febrero del 2009. http://www.docentes.unal.edu.co/jcgarciaa/docs/ Papers/ID016.pdf
- [3] GALVIS, Alexander. GOMEZ, Cristina. HINCAPIÉ, Roberto. Modelos de canal inalámbricos y su aplicación al diseño de redes WiMAX (online). Octubre 2006. Fecha de consulta: Marzo del 2009.http://dspace.icesi.edu.co/dspace/bitstream/item/1006/1/ modelos\_canal\_inalmabrico\_wimax.PDF
- [4] WAGEMAKERS, Alexandre. IBARZ, Boria. Modelos de Propagación Electromagnética (online). Octubre 2007. Fecha de consulta: Febrero del 2009. http://www.escet.urjc.es/~fisica/Docencia/ITeleco/tema3.pdf
- [5] WASSELL, V. CROSBY, I. SELLARS, M. BROWN, M. Comparison of Empirical Propagation Path Loss Models for Fixed Wireless Access Systems (online). Mayo 2005. Fecha de consulta: Febrero del 2009. http://ieeexplore.ieee.org/xpl/freeabs\_all. jsp?arnumber=1543252.
- [6] TELEFÓNICA. Memoria de Cálculo, Descripción Estructura Empresa Eficiente (online). 2004. Fecha de consulta: Marzo del 2009. http://www.subtel. cl/prontus\_procesostarifarios/site/artic/20070205/ asocfile/20070205104103/3\_6\_1a\_anexo\_pub\_ mem\_proytec.pdf
- [7] HERNANDO, Jose. Comunicaciones Móviles. Madrid: Editorial Centro de estudios Ramón Areces S.A, 1997. 717 p.
- [8] DURNEY, Hugo. CASTRO, Cesar. ORTIZ, Roger. Diseño e implementación de radioenlaces y estaciones repetidoras Wi-Fi para conectividad de escuelas rurales en zona sur de Chile (online). Noviembre 2006. Fecha de consulta: Febrero del 2009. http://antigua.senacitel.cl/downloads/ senacitel2006/T-37.pdf
- [9] HUFFORD, George. The ITS Irregular Terrain Model, versión 1.2.2 The Algorithm (online). Agosto 2002. Fecha de consulta: Marzo del 2009. http:// flattop.its.bldrdoc.gov/itm/itm\_alg.pdf
- [10] TIA TR8 Working Group 8.8 v Technology Compatibility. A report on technology independent methodology for the modeling, simulation and empirical verification of wireless communications system performance in noise and interference limited systems operating on frequencies between 30 and 1500 MHz (online). 20 de Mayo de 1997. Fecha de consulta: Marzo del 2009. http://www.antd.nist. gov/wctg/manet/docs/TIAWG88\_20.pdf
- [11] CARMONA, Álvaro. MONSALVE, Jhon. Sistemas de información geográficos (online). Fecha de consulta: Febrero del 2009. http://www.monografias. com/trabajos/gis/gis.shtml
- [12] TINOCO, Roberto. Definición y algunas aplicaciones de los sistemas de información geográfica (online). 2002. Fecha de consulta: Febrero del 2009. http://www.monografias.com/trabajos14/ informageogra/informageogra.shtml#def
- [13] Recomendación UIT-R P. 1058-2. Bases de datos topográficos digitales parta estudios de propagación (online). Octubre 1999. Fecha de consulta: Marzo del 2009. http://webs.uvigo.es/servicios/ biblioteca/uit/rec/P/R-REC-P.1058-2-199910- I!!PDF-S.pdf